# **BAB 3**

# **METODE PENELITIAN**

#### **3.1 Teknik Pengumpulan Data**

Adapun untuk meningkatkan pengetahuan tentang masalah yang akan diteliti maka penulis menerapkan beberapa metode penelitian dalam pengumpulan data sebagai berikut :

1. Studi Pustaka

Studi Pustaka yaitu dengan melakukan pengumpulan dan mempelajari jurnal, buku dan media referensi khususnya yang berkaitan dengan permasalahan yang dijadikan penelitian.

2. Observasi

Observasi yaitu pengamatan langsung pada rute *drive test* yang dijadikan sebagai objek permasalahan di Desa Pesarean Kecamatan Adiwerna Kabupaten Tegal, khususnya di Jalan Klambon, Jalan Sunan Amangkurat, Jalan Lembah Manah, Jalan Raya Singkil, dan Jalan Situnggul.

### **3.2 Alat yang digunakan**

Alat yang digunakan pada penelitian ini, terdapat pada Tabel 3.2 dibawah ini :

| Alat yang digunakan      | Fungsi                                       |  |  |  |  |  |
|--------------------------|----------------------------------------------|--|--|--|--|--|
| Smartphone               | Alat untuk memonitoring pengukuran.          |  |  |  |  |  |
| Aplikasi G-Net Track Pro | Aplikasi untuk melakukan <i>drive test</i> . |  |  |  |  |  |
| Aplikasi NetMonster      | Aplikasi untuk memeriksa tingkat sinyal dari |  |  |  |  |  |
|                          | jaringan                                     |  |  |  |  |  |
|                          | Menampilkan hasil parameter dari aplikasi G- |  |  |  |  |  |
| Google Earth Pro         | Net Trrack Pro.                              |  |  |  |  |  |
| Microsoft Excel          | Untuk mengolah data parameter LTE.           |  |  |  |  |  |
| Microsoft Word           | Untuk membuat laporan.                       |  |  |  |  |  |

Tabel 3.2 Alat yang digunakan

*Smartphone* adalah telepon seluler dengan *mikroprosesor,* memori layar, dan modem bawaan. Smartphone merupakan ponsel multimedia yang

menggabungkan fungsionalitas PC dan Handset sehingga menghasilkan gadget yang mewah, dimana terdapat pesan teks, kamera, pemutar music, video, game, akses email, tv digital, *search engine*, pengelola informasi pribadi, fitur GPS, jasa telepon internet dan bahkan terdapat telepon yang juga berfungsi sebagai kartu kredit. Pada gambar 3.1 dibawah ini merupakan *smartphone* yang digunakan untuk melakukan *drive test* [15].

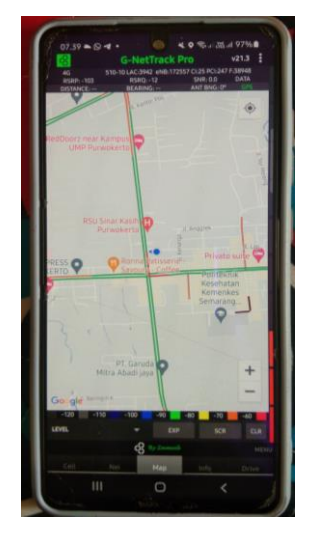

Gambar 3.1 *Smartphone* untuk *drive test*

NetMonster adalah alat menarik yang memungkinkan pengguna mengakses banyak informasi terkait jaringan seluler. Hanya dengan mengetuk satu tombol, *NetMonster* menampilkan daftar perangkat terdekat serta informasi tentangnya, seperti jenis koneksi jaringan, operator, frekuensi, dan bahkan kecepatan koneksi.

Google Earth merupakan aplikasi pemetaan interaktif yang dikeluarkan oleh *google*. Aplikasi goole earth menampilkan peta bola dunia, keadaan topografi, *terrain* yang dapat di-*overlay* dengan jalan, bangunan lokasi ataupun informasi geografis lainnya. Dijelaskan bahwa google earth adalah program dunia virtual yang bisa menampilkan semua gambar di dunia yang didapat dari satelit, fotografi udara dan aplikasi *Geographic Information System* (GIS). Goole earth tersedia dalam dunia versi, versi web dan versi aplikasi baik untuk pc maupun *smartphone*. Kedua versi tersebut cenderung lebih mudah dalam mengoperasionalkannya [16].

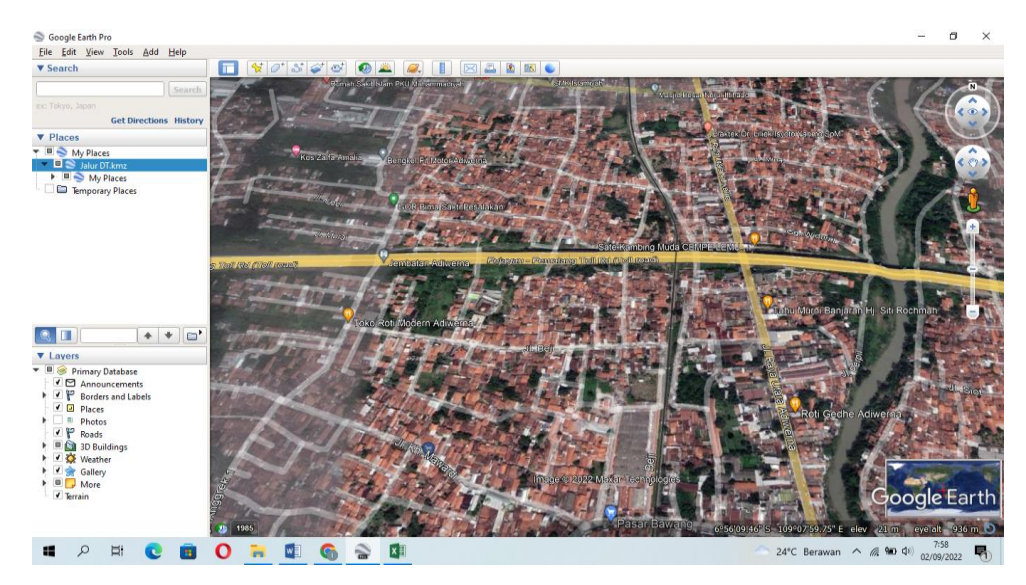

Gambar 3.2 Google Earth Pro

Microsoft Excel adalah program aplikasi pada *microsoft office* yang digunakan dalam pengolahan angka (aritmatika). *Microsoft excel* sangat membantu penggunanya dalam menyelesaikan permasalahan yang mudah sampai dengan yang rumit dalam bidang administratif salah satunya.

Microsoft excel memang dikenal dengan penggunaan rumus-rumus atau formula dalam lembar kerjanya. Penggunaan rumus yang efektif akan memudahkan pengguna dalam membuat menyelesaikan pekerjaannya dengan menggunakan microsoft excel. Formula atau rumus *microsoft excel* adalah keunggulan tersendiri untuk aplikasi ini, dengan kemampuannya dalam mengolah data melalui perhitungan yang matematis yang sangat beragam fungsinya [17].

| $\mathbf{H}$                                                                                                    | $-6 + 6 + 4$                                                                                                    |        |     |  |  | Book1 - Excel (Product Activation Failed)                                                    |  |                                                                                                    |  |  |               | $\blacksquare$ | a                        | ×                   |
|----------------------------------------------------------------------------------------------------|----------------------------------------------------------------------------------------------------|--------|-----|--|--|----------------------------------------------------------------------------------------------|--|----------------------------------------------------------------------------------------------------|--|--|---------------|----------------|--------------------------|---------------------|
| File                                                                                                    |                                                                                                    |        |     |  |  | Home Insert Page Layout Formulas Data Review View Nitro Pro 10 V Tell me what you want to do |  |                                                                                                    |  |  |               |                | · A Share                |                     |
|                                                                                                    |                                                                                                    |        |     |  |  |                                                                                              |  | Pack Pack Research of B I U - <u>D</u> - <u>D</u> - <u>D</u> - <u>D</u> - 三三三三三三三〇 Merge & Center - C - % > $\frac{63}{20}$ Conditional Formatis Cell Insert Delete Format (Ellimate Table The Soft & Clear Filter Soft Find &<br>Clipboard G Font G Alignment G Number G Styles |  |  | Cells Editing |                | <b>Contract Contract</b> |                     |
|                                                                                                    |                                                                                                    |        |     |  |  |                                                                                              |  |                                                                                                    |  |  |               |                |                          |                     |
|                                                                                                    | $\mathbf{A1} \qquad \quad \mathbf{A1} \qquad \qquad \mathbf{A2} \qquad \mathbf{A3} \qquad \mathbf{A4} \qquad \mathbf{A5} \qquad \mathbf{A6} \qquad \mathbf{A7} \qquad \mathbf{A8} \qquad \mathbf{A1} \qquad \mathbf{A2} \qquad \mathbf{A3} \qquad \mathbf{A4} \qquad \mathbf{A5} \qquad \mathbf{A6} \qquad \mathbf{A7} \qquad \mathbf{A7} \qquad \mathbf{A8} \qquad \mathbf{A7} \qquad \mathbf{A8} \qquad \mathbf{A8} \qquad \mathbf{A$ |        |     |  |  |                                                                                              |  |                                                                                                    |  |  |               |                |                          |                     |
|                                                                                                    |                                                                                                    |        |     |  |  |                                                                                              |  | 8 C D E F G H I J K L M N O P Q R S T UA                                                                                                    |  |  |               |                |                          |                     |
|                                                                                                    |                                                                                                    |        |     |  |  |                                                                                              |  |                                                                                                    |  |  |               |                |                          |                     |
| $\begin{array}{r} 2 \\ 3 \\ 4 \end{array} \begin{array}{r} 3 \\ 5 \\ 6 \end{array} \begin{array}{r} 6 \\ 7 \\ 8 \end{array} \begin{array}{r} 8 \\ 9 \\ 10 \\ 11 \end{array} \begin{array}{r} 11 \\ 12 \\ 13 \end{array} \begin{array}{r} 13 \\ 14 \\ 15 \end{array} \begin{array}{r} 14 \\ 15 \\ 16 \end{array}$ |                                                                                                    |        |     |  |  |                                                                                              |  |                                                                                                    |  |  |               |                |                          |                     |
|                                                                                                    |                                                                                                    |        |     |  |  |                                                                                              |  |                                                                                                    |  |  |               |                |                          |                     |
|                                                                                                    |                                                                                                    |        |     |  |  |                                                                                              |  |                                                                                                    |  |  |               |                |                          |                     |
|                                                                                                    |                                                                                                    |        |     |  |  |                                                                                              |  |                                                                                                    |  |  |               |                |                          |                     |
|                                                                                                    |                                                                                                    |        |     |  |  |                                                                                              |  |                                                                                                    |  |  |               |                |                          |                     |
|                                                                                                    |                                                                                                    |        |     |  |  |                                                                                              |  |                                                                                                    |  |  |               |                |                          |                     |
|                                                                                                    |                                                                                                    |        |     |  |  |                                                                                              |  |                                                                                                    |  |  |               |                |                          |                     |
|                                                                                                    |                                                                                                    |        |     |  |  |                                                                                              |  |                                                                                                    |  |  |               |                |                          |                     |
|                                                                                                    |                                                                                                    |        |     |  |  |                                                                                              |  |                                                                                                    |  |  |               |                |                          |                     |
|                                                                                                    |                                                                                                    |        |     |  |  |                                                                                              |  |                                                                                                    |  |  |               |                |                          |                     |
|                                                                                                    |                                                                                                    |        |     |  |  |                                                                                              |  |                                                                                                    |  |  |               |                |                          |                     |
|                                                                                                    |                                                                                                    |        |     |  |  |                                                                                              |  |                                                                                                    |  |  |               |                |                          |                     |
|                                                                                                    |                                                                                                    |        |     |  |  |                                                                                              |  |                                                                                                    |  |  |               |                |                          |                     |
|                                                                                                    |                                                                                                    |        |     |  |  |                                                                                              |  |                                                                                                    |  |  |               |                |                          |                     |
|                                                                                                    |                                                                                                    |        |     |  |  |                                                                                              |  |                                                                                                    |  |  |               |                |                          |                     |
|                                                                                                    |                                                                                                    |        |     |  |  |                                                                                              |  |                                                                                                    |  |  |               |                |                          |                     |
|                                                                                                    |                                                                                                    |        |     |  |  |                                                                                              |  |                                                                                                    |  |  |               |                |                          |                     |
|                                                                                                    |                                                                                                    |        |     |  |  |                                                                                              |  |                                                                                                    |  |  |               |                |                          |                     |
| $\begin{array}{r}\n 20 \\ 21 \\ \hline\n 22 \\ 23\n \end{array}$                                                                                                    |                                                                                                    |        |     |  |  |                                                                                              |  |                                                                                                    |  |  |               |                |                          |                     |
|                                                                                                    |                                                                                                    |        |     |  |  |                                                                                              |  |                                                                                                    |  |  |               |                |                          |                     |
| $\langle \cdot, \cdot \rangle$                                                                                                    |                                                                                                    | Sheet1 | (A) |  |  |                                                                                              |  | $\frac{1}{2}$                                                                                                    |  |  |               |                |                          | $\vert \cdot \vert$ |
| Ready                                                                                                    |                                                                                                    |        |     |  |  |                                                                                              |  |                                                                                                    |  |  | 田田            |                | $\Box$                   | 100%                |

Gambar 3.3 Microsoft Excel

Microsoft word merupakan aplikasi berbasis software yang bertugas untuk mengolah kata. Meskipun sekarang sudah banyak bermunculan software atau aplikasi serupa yang bisa digunakan secara gratis, tetapi jumlah pengguna aplikasi buatan perusahaan raksasa ini masih tetap menjadi jawara. Microsoft Word digunakan untuk kegiatan tulis-menulis. Seperti membuat segala macam jenis surat, artikel, proposal, booklet, brosur, dan lain-lain yang memanjakan pengguna dengan aneka font dan layout yang sudah tersedia. Dalam dunia bisnis, Microsoft Word menjadi kebutuhan wajib bagi setiap orang dalam segala bidang, mencakup perusahaan, mahasiswa/pelajar. Microsoft Word juga menjadi media untuk para orang yang bekerja di bidang tulisan, seperti content creator [18].

## **3.3 Alur Penelitian**

Pada Gambar 3.4 dibawah ini menunjukkan diagram alur penelitiam yang dilakukan oleh penulis.

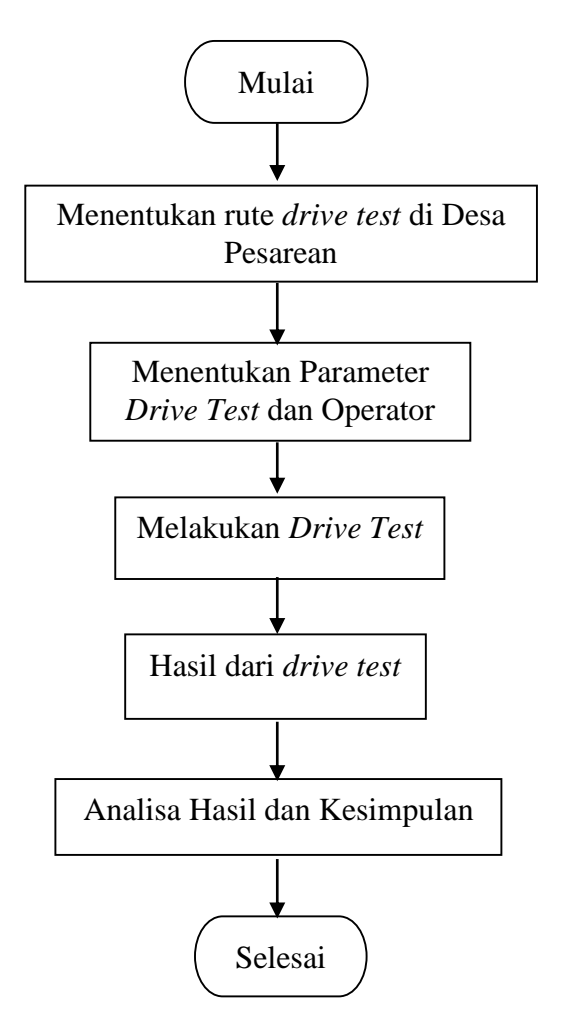

#### Gambar 3.4 Diagram alur penelitian

Pada gambar 3.4 diatas terdapat *flowchart* yang menjelaskan dari tahapan penelitian yang dilakukan oleh penulis. *Flowchart* dimulai dari tahapan menentukan lokasi untuk melakukan *drivetest*. Lokasi yang dipilih merupakan lokasi penulis melakukan kegiatan MBKM Pejuang Muda, yang berlokasi di Desa Pesarean Kecamatan Adiwerna Kabupaten Tegal. Jalan yang dilalui untuk proses melakukan *drive test* terdapat lima jalan yang berada di Desa Pesarean. Jalan tersebut adalah Jalan Klambon, Jalan Sunan Amangkurat, Jalan Lembah Manah, Jalan Raya Singkil, dan Jalan Situngul. Operator yang digunakan saat melakukan *drive test* di lokasi Desa Pesarean adalah operator telkomsel dan operator indosat. Parameter *drive test* yang ditentukan adalah parameter RSRP, RSRQ, dan SINR. Hasil dari parameter tersebut kemudian dianalisis menggunaka s*oftware Google Earth Pro* dan *Microsoft excel* dan diperoleh kesimpulan dari analisis yang telah dikerjakan oleh penulis.

#### **3.3.1 Rute dan Waktu** *Drive Test*

Rute yang dijadikan penelitian berlokasi di Desa Pesarean yang terletak di Kecamatan Adiwerna Kabupaten Tegal. Luas dari wilayah Desa Pesarean sekitar 130.83m<sup>2</sup>[19]. Desa Pesarean dipilih karena merupakan lokasi penulis melakukan kegiatan MBKM Pejuang Muda. Jalan yang dilalui saat drive terdiri dari lima jalan, yaitu Jalan Klambon, Jalan Sunan Amangkurat, Jalan Lembah Manah, Jalan Raya Singkil, dan Jalan Situnggul. Berikut rute penelitian yang telah ditentukan penulis yang berada di bawah ini yaitu Tabel 3.2 dan Gambar 3.5.

| Rute Jalan             | <b>Titik Rute</b> | Jarak (meter) |
|------------------------|-------------------|---------------|
| Jalan Klambon          | 1 ke 2            | 38,6          |
| Jalan Klambon          | 2 ke 3            | 191           |
| Jalan Sunan Amangkurat | 3 ke 4            | 184           |
| Jalan Sunan Amangkurat | 4 ke 5            | 71            |
| Jalan Sunan Amangkurat | 5 ke 6            | 62            |
| Jalan Sunan Amangkurat | 6 ke 7            | 112           |

Tabel 3.2 Rute *Drive Test*

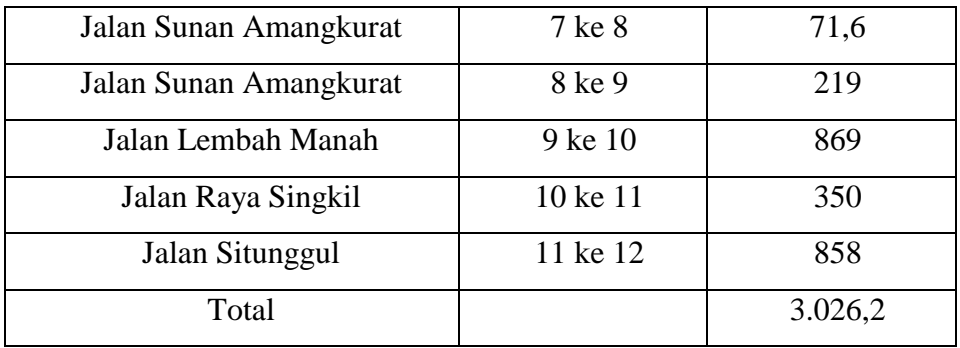

Tabel diatas menjelaskan mengenai rute yang dilalui dan jarak dari setiap titik rute yang dilalui untuk melakukan *drive test*. Total jarak yang dilalui untuk melakukan *drive test* sepanjang 3.026,2 meter.

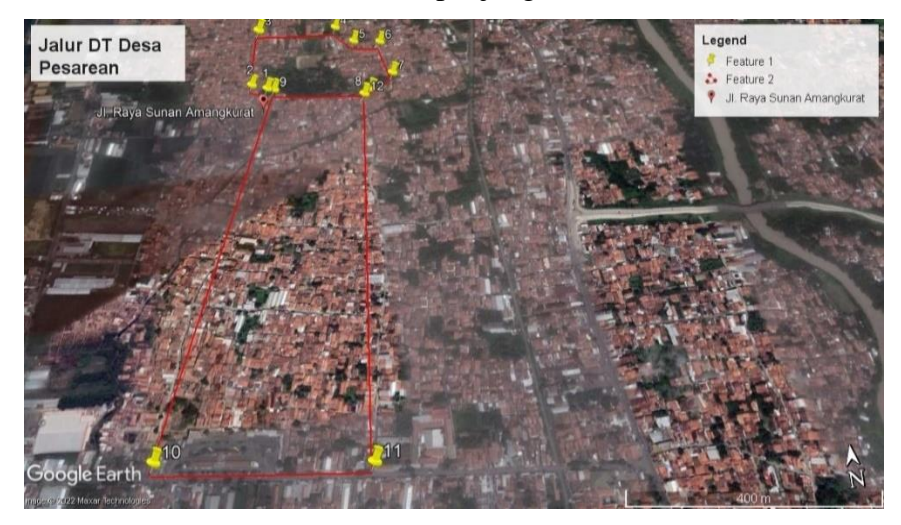

Gambar 3.5 Rute *Drive Test*

*Drive test* dilakukan pada 2 hari yaitu pada hari pertama tanggal 24 Juli 2022 jam 10.00 WIB dengan menggunakan operator telkomsel dan pada hari kedua pada tanggal 3 September 2022 jam 09.00 WIB dengan menggunakan operator indosat.

### **3.3.2 Parameter** *drive test*

Parameter pada penelitian *drive test* yang digunakan pada penelitian kali ini berjumlah tiga parameter, yaitu parameter RSRP, RSRQ, dan terakhir SINR.

### **3.3.3 Operator** *Drive Test*

Operator telekomunikasi merupakan perusahaan yang menyediakan jaringan telekomunikasi seluler. Pada penelitian ini hanya mengukur kualitas

sinyal LTE pada operator telkomsel dan operator indosat, karena kedua operator tersebut digunakan penulis saat melaksanakan program MBKM Pejuang Muda di Desa Pesarean.

### **3.3.4 Melakukan** *drive test*

Proses melakukan *drive test* dilakukan dengan menggunakan kendaraan roda dua atau sepeda motor. Kendaraan ini dipilih karena memudahkan untuk melakukan *drive test* yang berlokasi di perkampungan dan lebih minim dalam penggunaan bahan bakar.

Pengambilan data dilakukan dengan metode *drive test* menggunakan aplikasi G-Net Track Pro untuk mengetahui kondisi jaringan LTE pada lokasi dan parameter yang telah ditentukan. Berikut merupakan langkahlangkah melakukan *drive test* menggunakan aplikasi G-Net Track Pro :

1. Langkah pertama yaitu mempersiapkan aplikasi NetMonster dan G-Net Track Pro yang telah terinstal di *smartphone* seperti yang terlihat pada Gambar 3.6 dibawah ini.

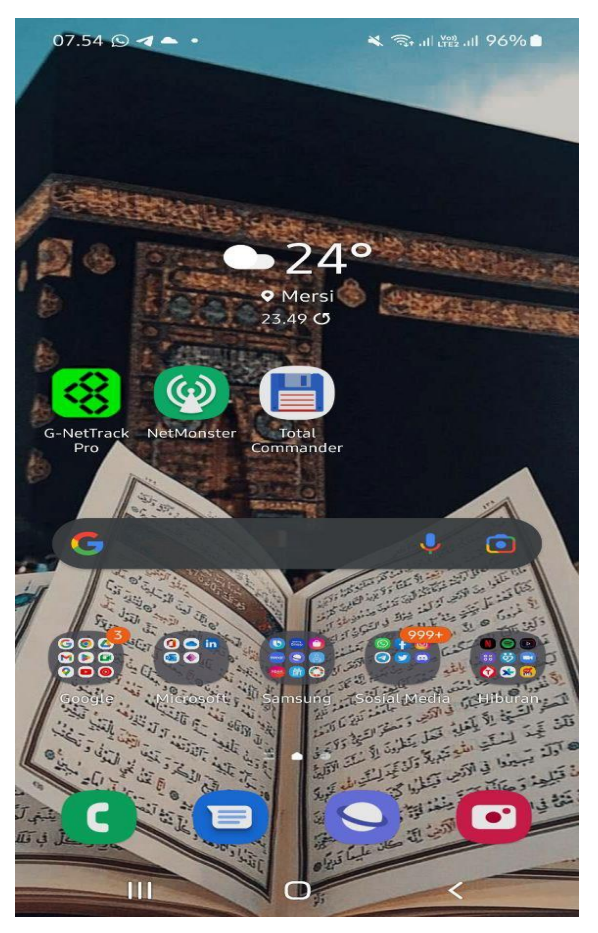

Gambar 3.6 Aplikasi yang ter-*instal*

2. Kemudian men-*setting* pada aplikasi NetMonster untuk memilih jaringan yang akan digunakan. Pada penelitian ini jaringan yang digunakan adalah LTE, sehingga pada aplikasi NetMonster jaringan yang dipilih adalah LTE only, dengan cara ke menu *phone info* kemudian pilih LTE only seperti yang terlihat pada gambar dibawah ini.

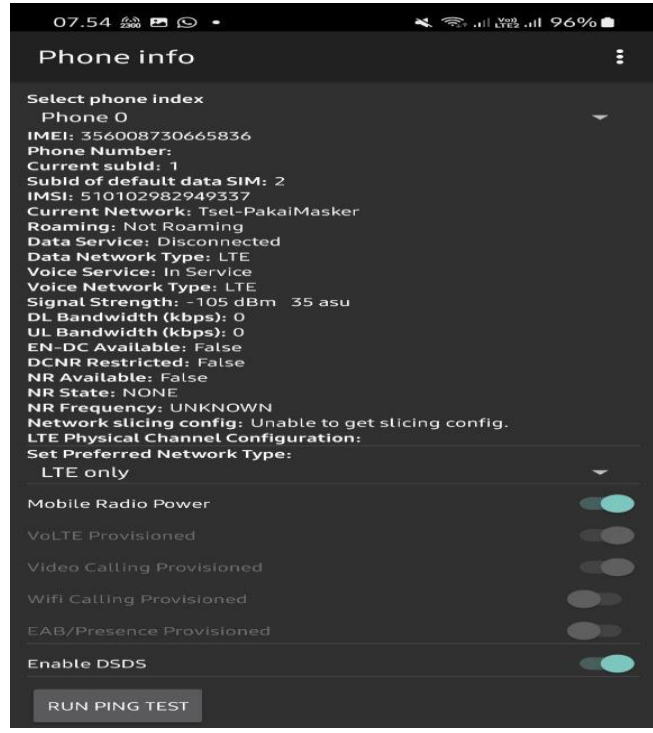

Gambar 3.7 *LTE only*

- 3. Setelah memilih jaringan, kemudian ke aplikasi utama yaitu G-Net Track Pro. Pada aplikasi G-Net Track perlu men-*setting* terlebih dahulu sebelum melakukan *drive test*. Langkah-langkah melakukan *setting* aplikasi G-Net Track Pro sebagai berikut :
	- a. Tekan titik tiga yang ada di pojok kanan atas kemudian pilih menu *setting* dan pilih data *sequence*.

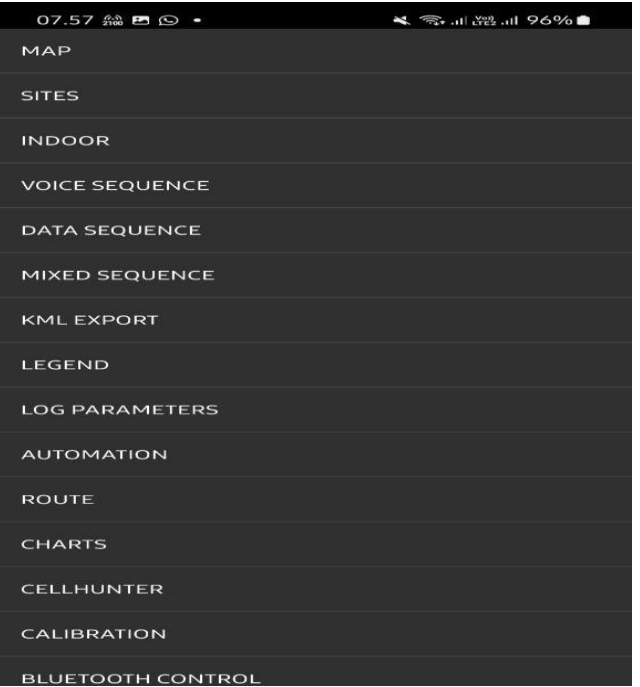

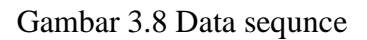

b. Pada *ping url, upload url, dan download url* diisi dengan link dari video youtube yang telah di *copy paste* sebelumnya.

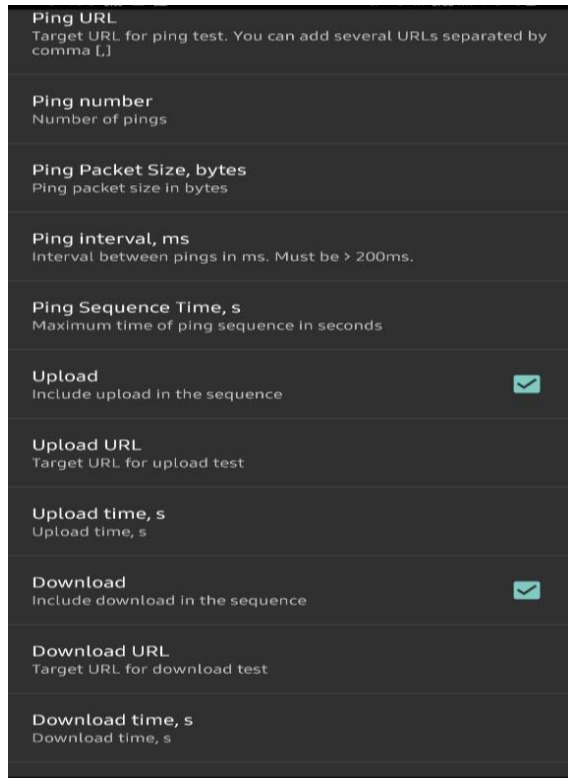

Gambar 3.9 *ping url, upload url, dan download url*

c. Kemudian pada *upload times* dan *download times* diisikan dengan angka 300. Seperti yang terlihat pada Gambar 3.10

# dan 3.11 dibawah ini.

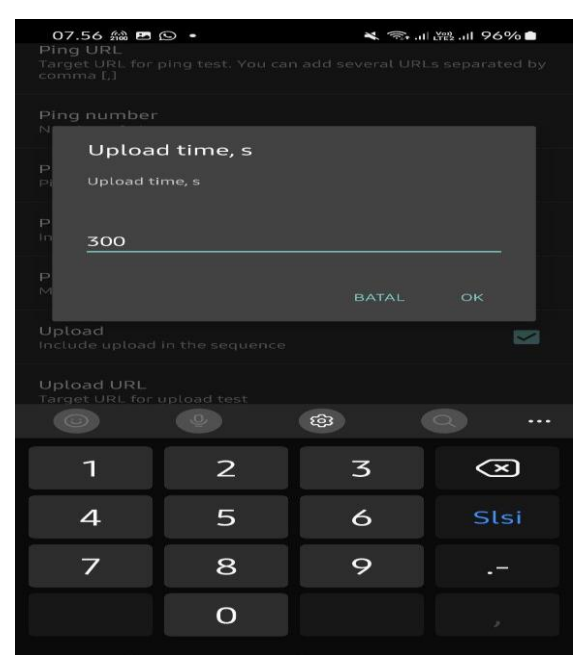

# Gambar 3.10 *upload times*

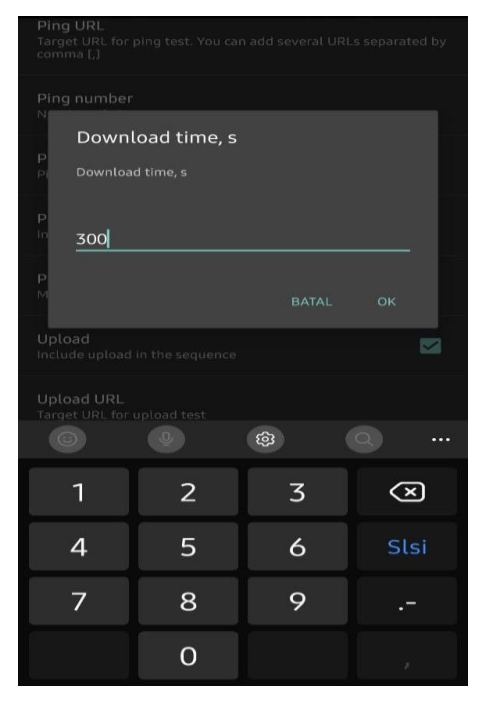

Gambar 3.11 *download times*

Pada *setting*-an tersebut maka akan dilakukan *upload* setiap 300 detik dan juga *download* pada setiap 300 detik.

d. Setelah itu kembali ke menu sebelumnya dan memilih menu log parameter.

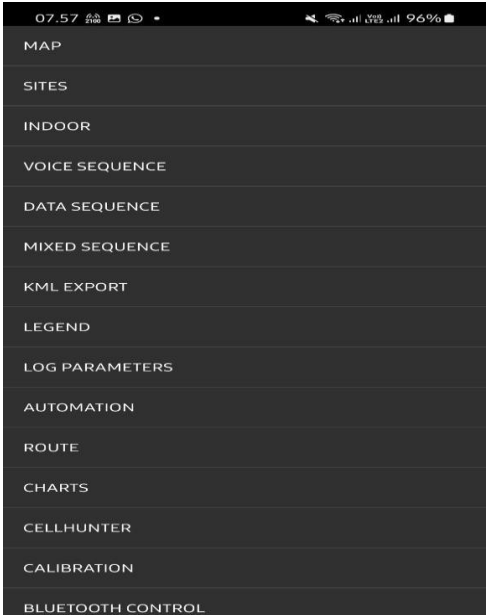

Gambar 3.12 Log parameter

e. Pada *times interval* diisi dengan 120 detik dan *distance* 10 meter. Dalam artian setiap titik itu terbuat jika berdasarkan waktu maka terjadi setiap 120 detik dan jika berdasarkan jarak terjadi setiap 10 meter. Seperti pada gambar 3.13 dan 3.14 dibawah ini.

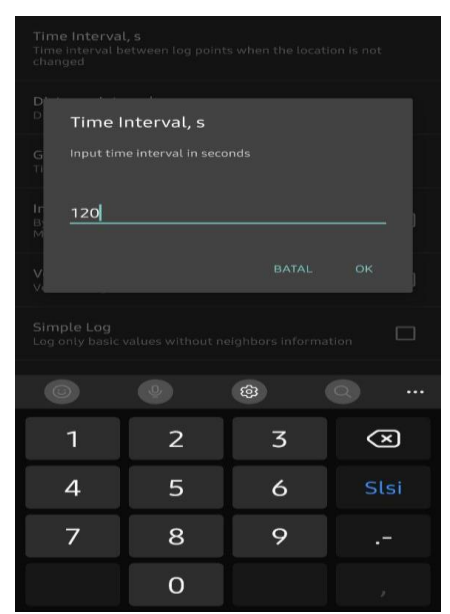

Gambar 3.13 *time interval*

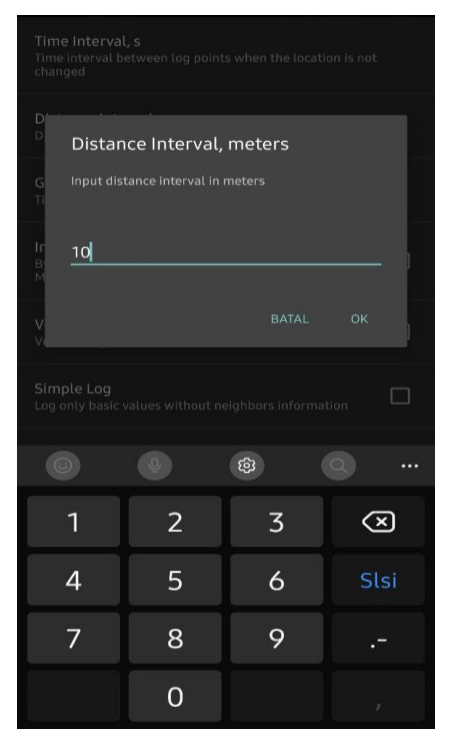

Gambar 3.14 *distance interval*

f. Kemudian cek kembali pada menu *map* dan pastikan GPS akurat.

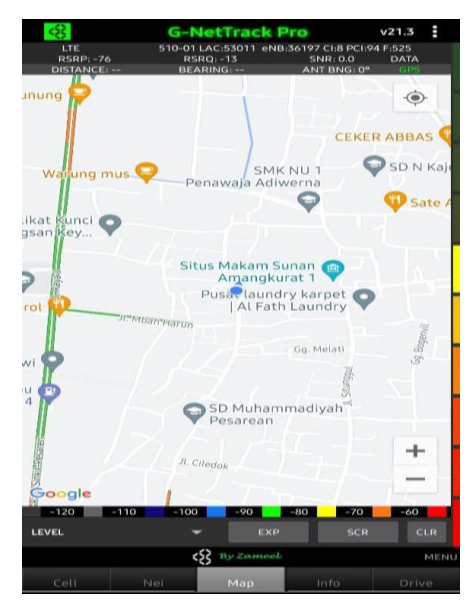

Gambar 3.15 GPS akkurat

4. Memulai *drive test* dengan menekan tombol titik tiga yang berada di pojok kana atas dan memilih *start log* sampai terdapat tulisan *G-Net Track Pro* berubah menjadi warna merah pada menu *maps*, maka sudah bisa melakukan *drive test*.

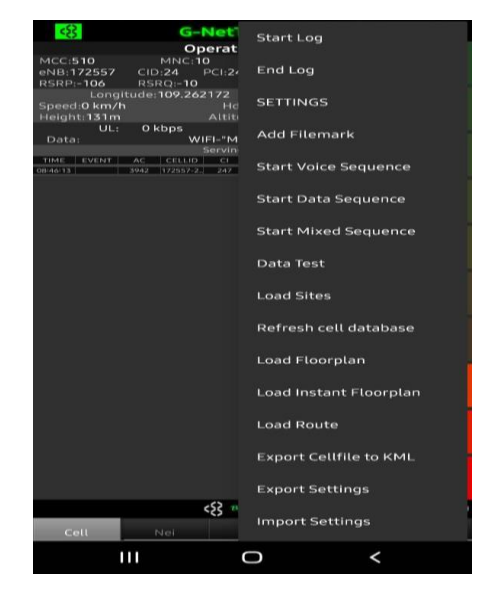

Gambar 3.16 *Start log*

- 5. Kemudian melakukan *drive test* sesuai rute yang telah ditentukan dengan menggunakan sepeda motor.
- 6. Setelah sampai pada rute terakhir, maka menekan tombol titik tiga di pojok kanan atas dan memilih *end log* sampai terdapat tulisan G-Net Track Pro berubah menjadi warna hijau pada menu *maps,* maka *drive test* telah selesai dilakukan.

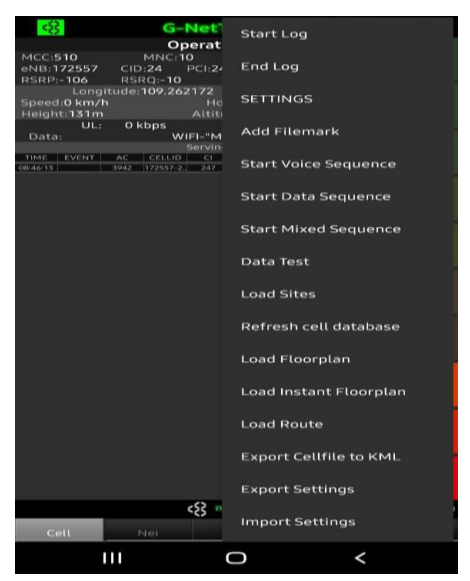

Gambar 3.17 *End Log*

- 7. Hasil *drive test* otomatis akan tersimpan pada *file* penyimpana *smartphone* yang digunakan untuk melakukan *drive test*.
- 8. Langkah terakhir untuk melakukan pengambilan tangkapan layar pada aplikasi G-Net Track Pro sebagai dokumentasi yang telah dilakukan.

#### **3.3.5 Analisa parameter LTE dan kesimpulan**

Pengolahan data *drive test* diperoleh dari hasil melakukan *drive test* yang menggunakan aplikasi G-Net Track Pro dengan membandingkan kualitas sinyal LTE antara operator telkomsel dan operator indosat di daerah yang telah dilakukan *drive test* pada parameter yang diambil yaitu parameter RSRP, RSRQ, dan SINR. Frekuensi yang dianalisis adalah frekuensi 1800 Mhz. Pengolahan data *drive test* dilakukan menggunakan google earth pro dan microsoft excel.

Dalam melakukan perbandingan kualitas sinyal LTE tiap operator dilakukan atas 2 bagian, yaitu :

- a. Presentase kategori nilai parameter *drive test* setiap jalan dari kategori sangat baik sampai kategori sangat buruk dari masinmasing operator dan parameter yang telah ditentukan yang digambarkan melalui grafik presentase.
- b. Nilai rata-rata keseluruhan setiap jalan dari parameter dan operator yang digunakan.

Langkah-langkah dalam melakukan analisis hasil *drive test* yang telah dilakukan antara lain sebagai berikut :

- a. Memindahkan hasil *drive test* dari aplikasi G-Net Track Pro ke dalam file penyimpanan laptop.
- b. Meng-*import* hasil *drive test* dari file penyimpanan laptop ke dalam Google Earth Pro.
- c. Mengumpulkan hasil *drive test* frekuensi 1800 Mhz dalam bentuk tabel dari Google Earth Pro ke dalam Microsoft Excel.
- d. Mengelompokkan hasil *drive test* frekuensi 1800 Mhz berdasarkan kategori yang telah ditentukan sebelumnya dari mulai kategori sangat baik sampai kategori sangat buruk.
- e. Setelah itu, hitung nilai rata-rata setiap parameter yang diperoleh dari setiap jalan dan operator yang digunakan dan kategorikan nilai rata-rata yang diperoleh.
- f. Membuat tabel nilai presentase dari setiap parameter dari operator yang digunakan dan setiap jalan yang dilalui berdasarkan kategori yang telah ditentukan.
- g. Membuat grafik presentase yang diperoleh dari setiap parameter,

operator, dan jalan yang dilalui saat melakukan *drive test*.

- h. Mengumpulkan nilai rata-rata setiap jalan dan operator dalam bentuk tabel.
- i. Setelah nilai rata-rata terkumpul dalam tabel maka dilanjutkan dengan membuat grafik presentase sesuai data yang diperoleh dari bentuk tabel.

Berdasarkan data yang telah diolah melalui Microsoft Excel tersebut kemudian dibuat kesimpulan akhir dari penelitian yang telah dilakukan.